برنامه نويسى ساختار يافتهى

PLC  $S<sub>5</sub>$ 

كنترل كنندەهاى منطقى قابل برنامەريزى  $S5$ زبان

> گرداَورنده: محمدرضا كاكاوند

فهرست

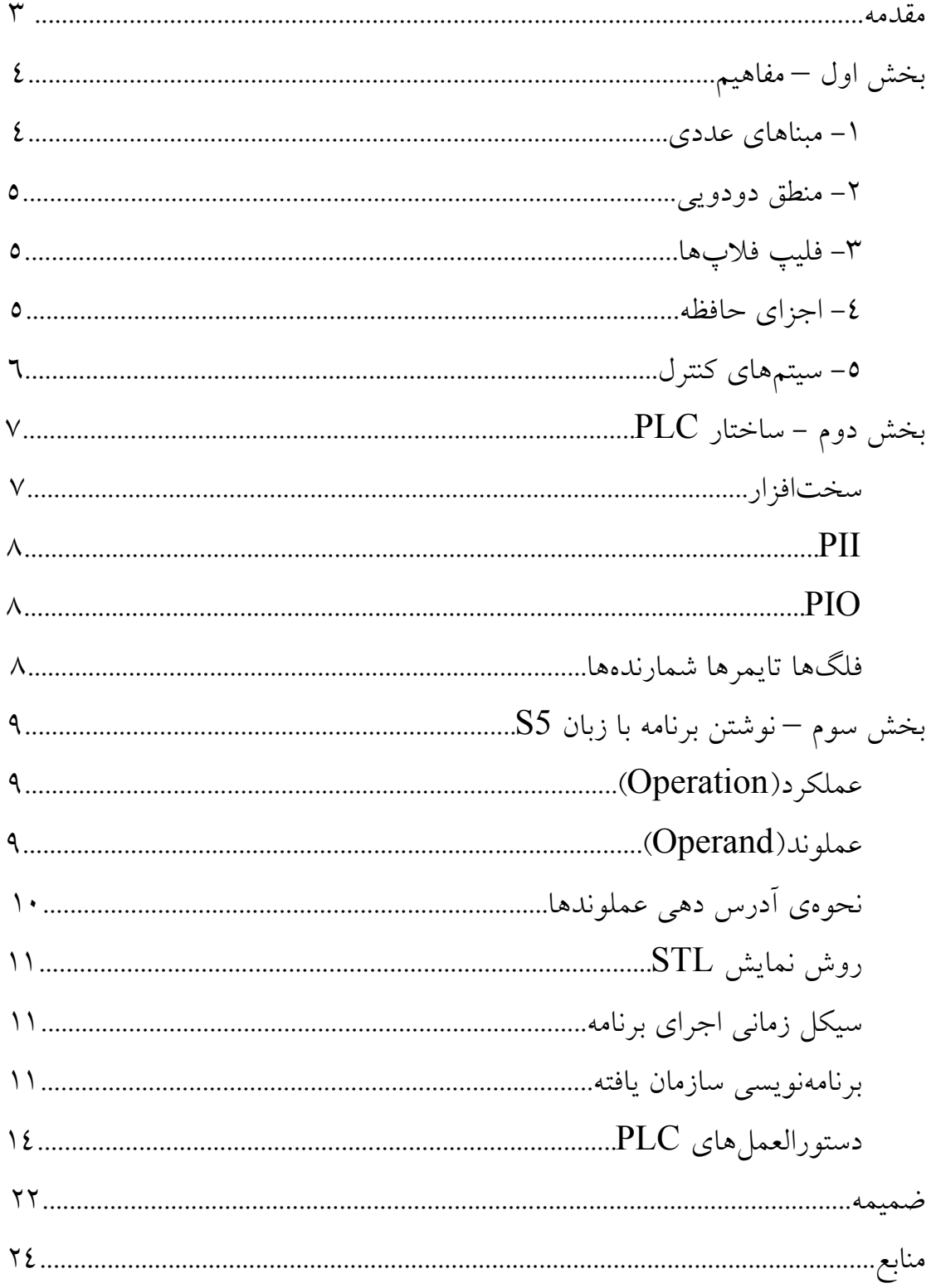

**مقدمه** 

با رشد استفاده از قطعات الکترونیکــی بــه جــای قطعــات مکــانیکی اســتفاده از تابلوهای برق و مدارات پیچیدهی فرمان کمکم منــسوخ گــشت. PLC را شــاید بتــوان محصول همین تغییر و تحول دانست وسیلهای که امروزه در اکثر محـیطهــای صــنعتی نقش مهمی بازی میکند.

PLC دارای معانی مختلفی در زمینهی برق میباشد. از جمله انتقــال اطلاعــات در خطوط انتقال نیرو که بیشتر در نیروگاهها مورد استفاده است. امّـا انچــه در ایــنجــا مورد نظر است دستگاهی است که با یک ریزپردازنده، حافظه و ســایر قطعــات کــه بــه تفصیل خواهد امد، خطوط و پروسههای صنعتی را تحت کنترل در خواهــد اورد. ایــن سه حرف مخفف عبــارت Programmable Logic Controller مــي باشــد. كــه معنی کنترلکنندههای منطقی برنامه پذیر را میدهد.

نوع سادهای از کامپیوتر است کـه برنامـهای خـاص را دریافـت و اجـرا BLC میکند. با توجه به اینکه امروزه به شدت در صنعت مورد استفاده قرار میگیرد در این نوشته سعی شد به صورت اجمالی مفاهیم مهم و اصلی ان مطرح شود اما انچه تحـت این عنوان در مراکز اموزش فنی و حرفهای و سـایر اموزشـکدههـا تــدریس مــیشــود مشتمل بر اعداد باینری و تبدیل اعداد و مفاهیم مربوط اصول اولیهی رایانه است که در اینجا با توجه به مخاطب اشنا به رایانه و اینترنت از ان صرفنظر شده است.

این جزوه میتواند برای دریافت مــدرک بخــشی از مهــارت و حتــی مهــارت سازمان فنی و حرفهای می تواند مورد استفاده قرار گیرد. که امیــدوارم رضــایت خــاطر شما را کسب کند. در اخر از همه اساتید، صاحبنظران ، دانشجویان و کاراموزان عزیز خواهــشمند اســت نظــر اصـــلاحي خــود را دربــاره مطالــب ايــن جــزوه بــا نـــشاني با من در جريان بگذارند. MRK@MRKakavand.tk

محمّدرضا كاكاوند

 $14\lambda0$   $\mu$ 

## بخش اول – مفاهيم

۱- مبناهای عددی: در محاسبات عددی روزمره از اعداد ۰-۹ استفاده می کنیم. در ریاضی این اعداد را در مبنای ۱۰ می نامیم (دهدهی). اما در کامپیوتر و دستگاههـای دیجیتالی از اعداد در مبنای ۲ استفاده می شود که شامل ۰ و ۱ می شود.

هر رقم در مبنای دو (دودویی) یک بیت است. که صفر برای خـاموش و یـک برای روشن بودن آن بیت مورد استفاده است. n بیت را به ۲<sup>n</sup> حالت مختلف مــی تــوان نشان داد. برخی از اعداد دهدهی (decimal) در مبنای دودویی (binary) :

 $9_{(10)} = 1001_{(2)}$  $8_{(10)} = 1000_{(2)}$  $5_{(10)} = 0101_{(2)}$ البته مبانی دیگری چون هشتتایی (Octal) و یــا شــانزده (Hexadecimal) هم وجود دارند. و البته برای هر عددی می توان مبنای خاص آن عدد را تعریف کـرد و روابط مربوط به آن را همانند مبنای ۲ استخراج کـرد. اعـداد کـد شـده در مبنـای ۲ را BCD گويند.

برای رساندن عددی از مبتای بالاتر به مبنای پائین تر عدد را بر مبنای پایینی تـا جاي ممكن تقسيم ميكنيم ، سَپِس از آخرين خارج قسمت به سمت اولـين بــاقيمانــده اعداد را به ترتیب می نویسیم. این عدد در مبنای پائین تر است. به عنوان مثال:

 $41 \div 2 = 20 + 1$  $20 \div 2 = 10 + 0$  $10 \div 2 = 5 + 0$  $41 = (101001)_{2}$  $5 \div 2 = 2 + 1$  $2 \div 2 = 1 + 0$ 

برای بردن عدد به مبنای بالاتر با توجه به مبنای آن عدد، ارزش مکانی هر رقسم را با رساندن مبنا به توان آن مکان معین و سپس با ضرب در رقسم و چمنع کـل ارقــام حاصل شده رقم در مبنای ۱۰ ظاهر می شود. به عنوان مثال:

$$
(101001)2=20×1+21×0+22×0+23×1+24×0+25×1=41
$$

محمدرضاكاكاوند www.MRKakavand.tk

۲- منطق دودویی: برای هر عدد در مبنای دودویی ســه نــوع عملیــات منطقــی اصلي وجود دارد: الف) AND که با ضرب بولی سازگار است. که با جمع بولی سازگار است. (CR ( پ)NOT کے صفر دا سک می کند.

۳- فلیپ فلاپها: سلولهای دودویی که فقط ۱ بیت اطلاعات ذخیره می کنــد. هر فليپ فلاپ داراي دو ورودي  $\mathrm{S}$  و  $\mathrm{R}$  و دو خروجۍ  $\mathrm{Q}$  و  $\mathrm{Q}'$  مي باشد. ٤- اجـزاي حافظـه: هـر binary digit) Bit) يـک ٠ يـا ١ در يـک سيـستم ديجيتال است. بيت كوچكترين واحد اطلاعات است. هر ٨ بيت يک بايـت (Byte) را تشکیل میدهند. و هر ۱۰۲٤ بایت یک کیلوبایت را تشکیل میدهند. و همـین ترتیـب مگا، گیگا و ترا بایت را هم میتوان محاسبه کرد. هر بایت میتواند یک حرف الفبـا یــا یک رقم(۰–۹) ارائه دهد.

Bus: مجموعهای از سخت افزار که وسیله انتقال اطلاعات را به عهده دارد. Memory: حافظه که انواع مختلفی دارد، و برای ذخیـرهی اطلاعـات بــه کــار مي رود. RAM: (حافظه با دسترسی تصادفی) در هر لحظه می توان اطلاعات را از هـر جای آن فراخواند. و به چند نوع فقط خواندنی(ROM)، اغلـب خوانــدنی(RMM)و اغلب نوشتني(RWM) تقسيم مي شود.

٥- سیستمهای کنترل: برای کنترل یک دستگاه از سیـستمهـای کنتـرل اسـتفاده می شود. در گذشته سیستمهای کنترل اکثراً دستی بود و نیاز به نیروی انسانی و صـرف انرژی جالایی داشتهاست. رونـد گــذار از کلیــد بــه کنتــاکتور، بردهــای الکترونیکــی، میکروپرسسورها و سرانجام PLC که در اینجا مورد بحث و بررسی هستند.

ساختار سیستمهای کنترل:

الف)سیستمهای کنترل حلقه باز(Open Loop): در این نوع سیـستم ســاختار تحت کنترل توسط یک سیگنال خارجی کنترل می شود که عموماً بر اسـاس تخمــین و ترجیح کاربر است مثل میزان تعمیزی لباس ها در یک ماشین لباسشویی. ب)سیستمهای کنترل حلقه بسته(Closed Loop): در این نوع سیستم کنتـرل دقیقتر بوده توسط سنسورها و دستگاههای پردازشگر انجام میپذیرد.

انواع سیستمهای کنترل:

الف) سیستمهای کنترل سختافزاری: شامل مداراتی هستند کـه بـا اســتفاده از رلهها، دیودها، ترانزیستورها ساخته می شوند. برنامهی کنترل در این سیستمها به راحتی قابل تغيير نمي باشد.

ب) سیستمهای کنترل نرمافزاری: شامل حافظهای برای ذخیره برنامه کنتـرل در آن هستند. مهمترین مزیت آنها در این است که نحوهی کنترل در آن را بلدون نیــاز بــه تغییر در سخت افزار سیستم می توان عوض کرد.

## $PLC$  بخش دوم – ساختار

می توان PLC را کنترل کنندهای نرمافزاری دانست کـه اطلاعــات را از ورودی به صورت Binary دریافت نموده و طبق برنامهای که در حافظه دارد پردازش میکنـد و نتیجه را از طریق خروجی خود به اجرا کنندههای فرمان می سپارد. برای این منظـور در PLC واحدی به نام CPU وجود دارد و می تواند با استفاده از منطق برنامه نویسی تعریف شلده برای آن ورودیهای دریافتی را کنتـرل و سـیس پـردازش کنــد و سـیس خروجي ها را فعال يا غير فعال نمايد.

استفاده از کامپیوتر به جای PLC بــسیار وقـت گیــر و مــستلزم آمــوزش(هــای خاص و دستگاههای ویژه است که عملاً ناممکن می نماید. PLC توسط شـرکتهـای مختلفي چون LG, OMRON, AEG, SIEMENS و… ساخته شده است و هـر شرکتی زبان برنامه نویسی خاص خود را تعریـف نمـوده اسـت. از انـواع داخلـی هـم PLC شرکت کنترونیک را می توان نام برد. اما از آنجا که PLCهای شرکت زیمــنس فراگیری بیشتری دارد، زبان Step 5 (S5) که مربوط به شرکت نامبرده میباشد بــرای آموزش انتخاب شد. لازم به ذکر آست که هماکنون درPLCهای جدید زبان S7 مورد بهرهبرداری است که از لحاظ مفاهیم کلی با S5 قابل فراگیری است. سخت افزار:

1- منبع تغذيه PS (Power Supply) PS .(110-220V AC (Power Supply) ۲- یردازشگر مرکزی (Central Processing Unit) CPU ۳– ترمینال&ای ورودی Input Module که به دونـوع دیجیتـال و آنــالوگ است. - ترمینال،های خروجی Output Module که به دونوع دیجیتال و آنالوگ $\mathcal E$ است. ٥ – حافظه T- ارتباط پردازشگرها Communication Processor) CP) IM الط (Interface Module) IM الط

PII: قبل از اجرای برنامه CPU تمام ورودیهـا را بررسـی مـیکنـد و در قــسمتی از حافظه به نام Process Image Input (PII) ذخیره میکند. در حین اجــرای برنامــه CPU به جای ورودیها به این حافظه مراجعه می کند. PIO: (Process Image Output) هرگاه در حین برنامه یک مقدار برای خروجی بدست آید، در این قسمت حافظه نگهداری میشود. و در هنگام اجرای برنامـه CPU بِهِ جَايَٰ خِرْوجِيها به اين حافظه مراجعه مي كند. فلگ ها، تایمرها و شمارندهها: فلگ Flag محلی از حافظه است که جهـت نگهــداری بعضي از نتايج يا خروجيها استفاده مي شود. جهت شمارش از شمارندههـا Counter و جهت زمان سنجی از تایمرها Timer استفاده میشود. در آینــده مطالــب بیــشتری در اين باب خواهيم آورد.

بخش سوم – نوشتن برنامه به زبان S5 برنامه را به سه صورت زیر می توان نوشت: (Statement List) STL - عبارتى STL ۲– نر دبانی (Ladder) LAD ۳– فلوچارتی (Control System Flowchart) CSF البته روش دیگری به نام GRAPH5 هم وجود دارد که در این جا عنوان نمی شود. در نمایش نردبانی برنامه به صورت نماد اتـصال و سـیم پـیچهـای مـدارفرمان رلهای نشان داده می شود لذا ساختار برنامه شبیه مدارهای فرمـان رلـهای مـی باشـد. در نمایش فلوچارتی از نمادهای مستطیل شکل (بلوک) استفاده میشود. این طرز نمـایش بیشتر در هنگام طراحی برنامه استفاده می شود. در هربلوک عمــل منطقــهای نــشان داده می شود. در روش عبارتی از دستورات و جملات نوشتاری بــرای نوشــتن برنامــه بهــره می گیرند. هر عبارت یا statement دارای دو بخش است:

الف- عملکرد (Operation): به عمـل منطقـی|ی کـه در عبـارت صـورت میگیرد عملکرد گفته میشود. عملکردهای مهم در جدول زیر نمایش داده شده است.

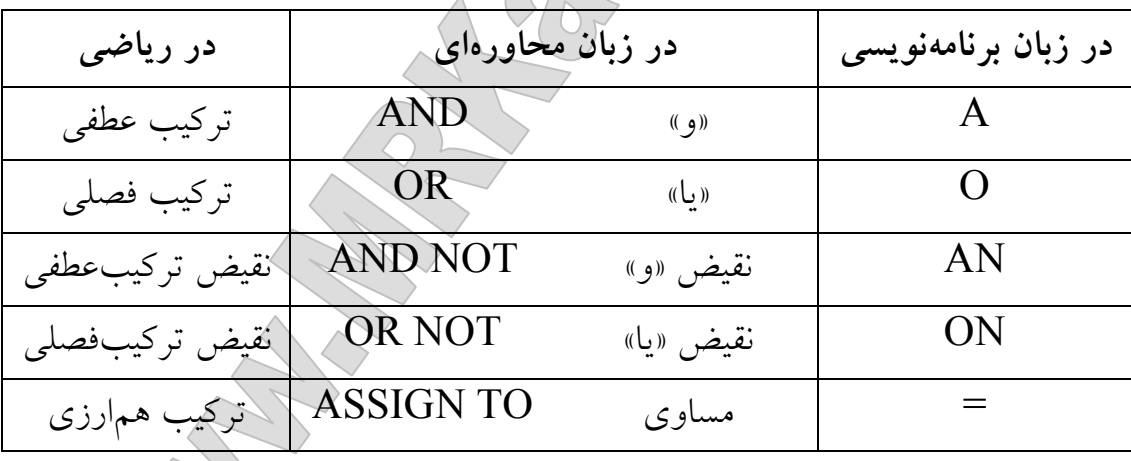

ب- عملوند(Operand): به قسمتی از عبارت که یک عمــل منطقــی روی اَن انجام شود. مانند وروديها] ، خروجي هاQ ، فلـگـهــاF و… کــه نحــوهي آدرس دهــي آنها در آینده بیان می شود. عملوندهای مورد استفاده در زبان S5 در زیر آمده است:

محمدرضاكاكاوند مەريزى ئىلگەن ئىگەن ئىگەن ئىگەن ئىگەن ئىگەن ئىگەن ئىگەن ئىگەن ئىگەن ئىگەن ئىگەن ئىگەن ئىگەن ئىگەن ئىگەن ئىگەن ئ www.MRKakavand.tk

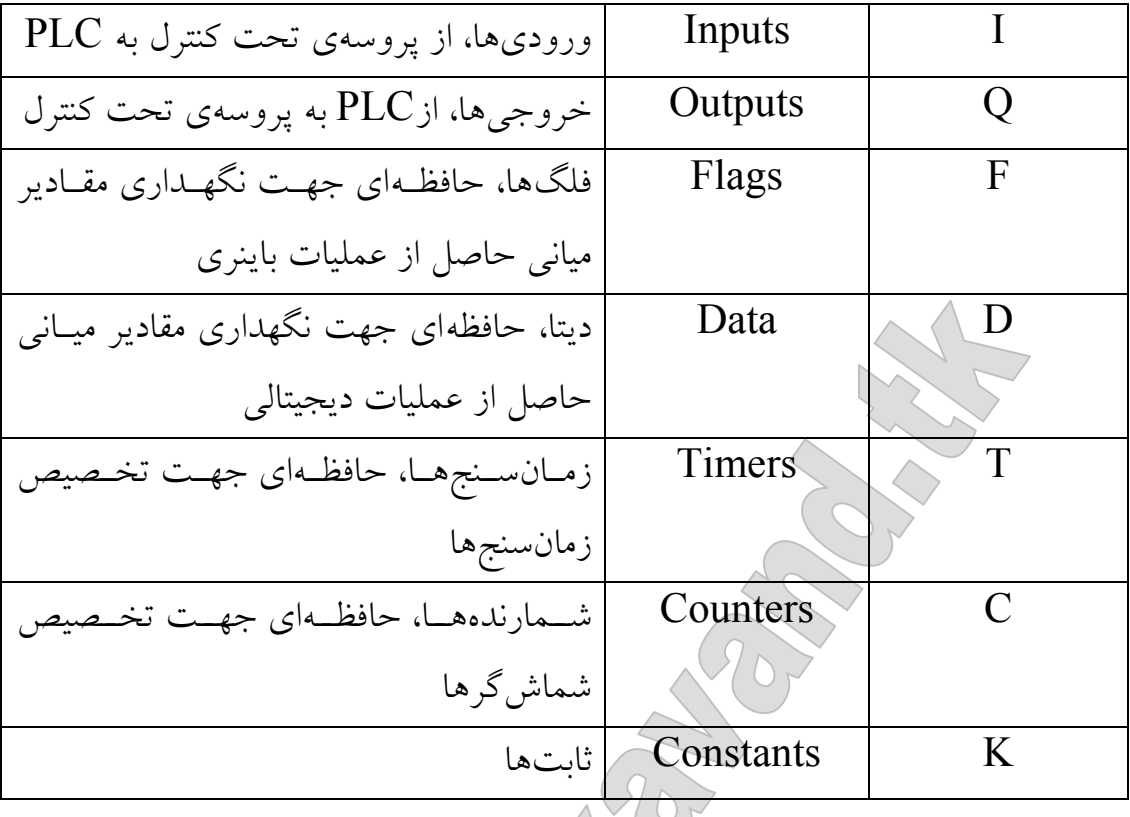

<mark>نحوه یادرس دهی عملوندها: هر کدام</mark> از ورودیها، خروجیها و فلگهــا در دستههای ۸ بیتی (تک بایتی) سازماندهی میشوند. و در ادرس دهی ابتـدا بایــد ادرس بایت مربوط و سپس ادرس بیت تعیین شود. در زیر مثالهایی از این باب اورده شــده است:

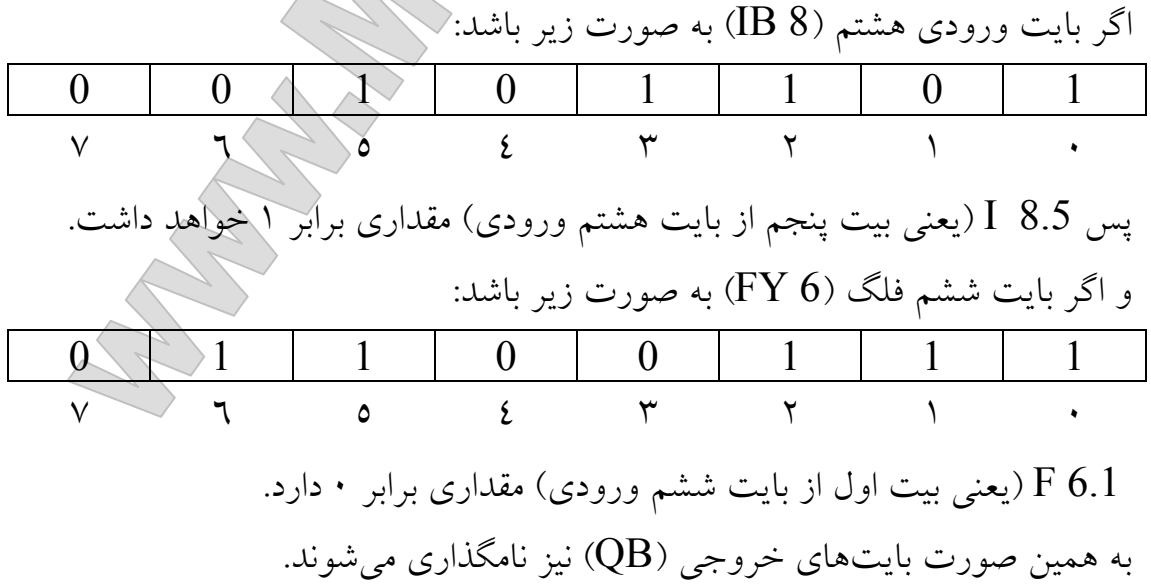

**روش نمایشSTL**: به هر دستور یک رشــته (خـط) برنامــه یــا Statement گفته میشود. هر دستور یا خط برنامــه معمــولا یکــی از ترکیــبـهــای منطقــی ریاضــی و…) را در بر دارد. و همچنین کنتـرل فلـگ۱مـا و فلیـپ AND , OR , NOT , =) فلاپها را نیز بر عهده دارند. در برنامهنویسی به روش  ${\rm STL}$  هر چند خط برنامــه کــه عمل خاصی را انجام میدهد یک Segment میگویند. یک برنامه میتواند شامل یک Segment یا بیشتر باشد.

هو برنامه با یک « ; » شروع شــده و بــا«Block End «BE» خاتمــه مــیLبـد. برنامه نوشته شده با CSF یا LAD را میتوان بــه STL تبــدیل نمــود. امــا برنامــهی نوشته شده با $\rm STL$ را لزوماً نمىتوان به LAD يا  $\rm CSF$  تبديل كرد.

**سیکل زمانی الجرای برنامه(Cycle time):** ریز پردازنده از سطر اول برنامــه شروع به خواندن و اجرای دستورات میکند. تا به دستور BE برسد. مدت زمـان لازم برای اینکار را سیکل زمانی لجرای برنامه میگویند. برای تــسریع در اجــرای برنامــه و کاهش این سیکل زمان<sub>ی</sub> میتو*ان پردازندهای با سرعت ب*الا بــه کــار بــرد. یــا برنامــه را سازمان دهی کے د(Structure Programming).

**برنامه نویسی سازمان یافته**: در نوشتن برنامههای پیچیده کــه معمــولا طــولانی هستند. برنامههای فرعی را در بخشهـای جداگانـه محیونویـسند و سـپس انهــا را در برنامهی اصلی به کار میبرند. هر کدام از این قسمتها را در یک بلوک مینویسند. ۱– بلوکهای برنامه Program Block)PB؛ تشکیل،هندهی برنامـهی کنتـرل یـک فرایند میباشند که از شمارهی ۰–۲۰۵ شماره گذاری شدهاند.کاربرد برنامــه را بــه تشخیص خود در هر بلوک PB میفویسیم و آخر برنامه  $\rm BE$  میزنند. ۲– بلوکھای ترتیبی Sequence Block)SB): در کنترلھای ترتیبی مثل راہاندازی بخشهای خط تولید، استفاده میشود.

۳– بلوکھای تابع ساز Function Block)FB): توابعی کـه در طـول برنامــه بارهــا مورد استفاده هستند و در خود برنامه تعریف نشدهاند مثل ضرب دو عـدد بـاینری؛ که از شمارهی ۰–۲۵۵ شمارهگذاری شدهاند. هر FB از دو پخش تشکیل شدهاست: الف) سر خط بلوک(Block Header): شامل نام و سایر مشخصات FB ب) بدنهی بلوک(Block Body): شامل توابع و دستوراتی کـه بایــد در FB اجْرا شَيْـُوْدِ عـــلاوه بـــر دســـتورات S5 يــك ســـرى دســتورات مخـــصوص Supplementary نيز موجود است كه تنها در FBها اجرا مى شود. دو نوع FB وجود دارد: \'Standard FB.د كه در آنها اعمال منطقى نظير ضرب و تقسيم و... تعريف شدهاست و آنها به صورت بستههای نرم افزاری در اختیار کاربر قرار میگیرد. Assignable FB(۲: در اجرای این نوع FB مـیتوان عملونـدها را در هـر پروسه تعیین نمود، تعریف کرد، یا تغییر داد. لازم به ذکر است که FBها فقط به طریقهی STL قابل برنامه نویسی هستند. ٤- بلوکهای اطلاعاتی Data Block)DB(): ٢٥٦ بلوک برای ذخیرهی اطلاعـاتی کـه هنگام اجرای برنامه مورد استفادهاند همچون پیغامها، هشدارها و… در نظـر گرفتــه شدهاند. سه نوع اطلاعات در بلوکهای  $\operatorname{DB}$  وجود دارنلا: ١- اطلاعات DATA  $\text{TEXT}$  - متىن TEXT ۳– الگوی بیت BIT PATTERN: تعدادی بیت ∙و ۱ که بهصورت بــایتی و یا کلمهای است و عمل سیگنالینگ یا روشن و خاموش کردن خروجـی را بر عهده دارد. مي توان در هر بلوكي اطلاعات DBها را فرا خواني نمود. براي فراخواني سطر صدم از 50 DB به صورت زير عمل ميكنيم:

 $C$  DB  $50$ نام بلوک L DW 100 نام سطر اطلاعات ذخیره شده در  $\rm{DB}$  ها به یکی از فرمتهای زیر هستند:  $(16\text{Bits: }0000_{\text{(H)}} \rightarrow \text{FFFF}_{\text{(H)}})$  اس اعداد در مبنای ١٦ (16Bits: برای اعداد در مبنای ١٦  $(16Bits: -32768 \rightarrow 3278)$  برای اعداد در مینای ۱۰ (3278 - 32768): (14Bits: 001.0 + 999.3)(زمان)(999.3 + 14Bits: 001.0 + 399.3) /ل- KC برای شمارندهها(12Bits: 000 → 999). ه-۱۰:KY)بیت دو بایت چپ و راست تقسیم میشوند.DL و DR که کـاملاً مجزا از هم هستند. 16Bits:  $(00...0)_{(16Bits)}$   $\rightarrow$   $(11...4)_{(16Bits)}$ :KM -KG –۷:اعــــداد اعرکشاری و اعــــداد بــــسیار بــــزرگ و بــــسیار کوچــــک (32Bits:Dmord)  $\mathbb{K}$ . برای متون  $\mathbb{K}$  -۸ 0- بلوک ســازماندهي Organization\_Block)OB(): ســاختار برنامــه را مــشخص میکنند.هر  $\mathrm{OB}$  با یک شمارهی خاص مشخص میشود: OB 1: در شروع هر سیکل برنامه، سیستم عامل اولین سطر این بلوک را اجـرا می کند. و آخرین سطر آن پایان بخـش برنامـه اســـتَ: دو واقــع مــشخص کننــده،ی ساختار برنامه است. OB 21: هنگامی که PLC از STOP به START سیوئیچ میشود، ایــن بلوک رخ مي دهد. OB 22: هنگامی که On Power می شود این برنامه رخ می دهد. 34 OB. نشاندهندهی وضعیت باتری است. کـه در صـورتِ تـضعیف و یـا وقوع ایراد در آن، تا رفع اشکال مکرراً تکرار خواهد شد. نکته: برنامههای کمتر از ۵۰۰ سطر را می توان در OB 1 نوشت.

 $\cdot$  PLC : دستورالعمل های

 $:$   $\mapsto$ 

۱– اصلی(Basic): توابعی که در تمام بلوکها قابل اجرا هستند. بغیر از جمـع (F+) و تفریق (F-) تمام دسـتورها مـیتواننــد بــه عنــوان ورودی و خروجــی در روش&ای برنامهنویسی LAD ، STL و CSF به کار روند.

۲- تکمیلی(Supplemental): توابع ترکیبی نظیر دستورات جابجـایی، توابـع Shift و نیز دستورات تبدیلی می باشند. که فقط در FB و در حالـت STL قابـل اجرا هستند.

۳– سیستم(System): دستوراتی که مستقیماً روی سیـستم عامـل PLC تــاثیر دارد و مخصوص برنامه نویسان جرفهای است.

خواندن صفر (Scanning for zero): براي خوانيدن عبدد0 در ورودي از دستور AN (AND NOT) استفاده کرد. که (0یا1) در ورودی به صـورت (1یــا0)  $\overline{\phantom{a}}$  (CSF),  $\overline{\phantom{a}}$ ,  $\overline{\phantom{a}}$  LAD), المد. در هم

كنتاكت در حالت عادى باز(NO): وقتى دكمكهي فـشارى(Push Button) فشرده یا کلیدی روشن گردد در ورودی ۱ ظاهر می شود و بر عکس. كنتاكت در حالت عادي بسته(NC): وقتى دكمهي فـشاري(Push Button)

فشرده یا کلیدی روشن گردد در ورودی ۰ ظاهر می شود و پــرغکـَـِس (کــه از دســتور 

حالاً با ذکر چند مثال برنامهنویسی با زبان S5 را آغاز می کنیم. مثال: برنامه ای بنویسید که با دو کلید A و $\mathrm{B}$  ک $_\mathrm{p}$  بست صـورت سـری بــه هــم وصلند خروجي را روشن و خاموش نمايد.

محمدرضاكاكاوند www.MRKakavand.tk  $A$  $I$  0.1  $I$  0.2  $A$  $=$   $\,$  $Q_0.0$ BE مثال: برای دو کلید $\rm A$  و $\rm B$  که بصورت موازی به هم وصـل شــدهانــد خــواهیم نوشت:  $=$  $I$  0.0  $\circ$  $I$  0.5  $\circ$  $Q_0.0$  $=$  $\rm BE$ مثال: برای مدارهای شکل زیر میتوان نوشت:  $I$  0.0  $\overline{A}$  $\sqrt{2}$  $I$  0.1 AN  $Q_0.2$  $\qquad \qquad =$ BE Т  $I$  0.1  $\circ$  $\mathsf{Y}$  $I$  0.2 ON  $I$  0.0  $\circ$  $Q_0 0.1$  $\qquad \qquad =$  $\rm BE$ 

محمدرضاكاكاوند www.MRKakavand.tk

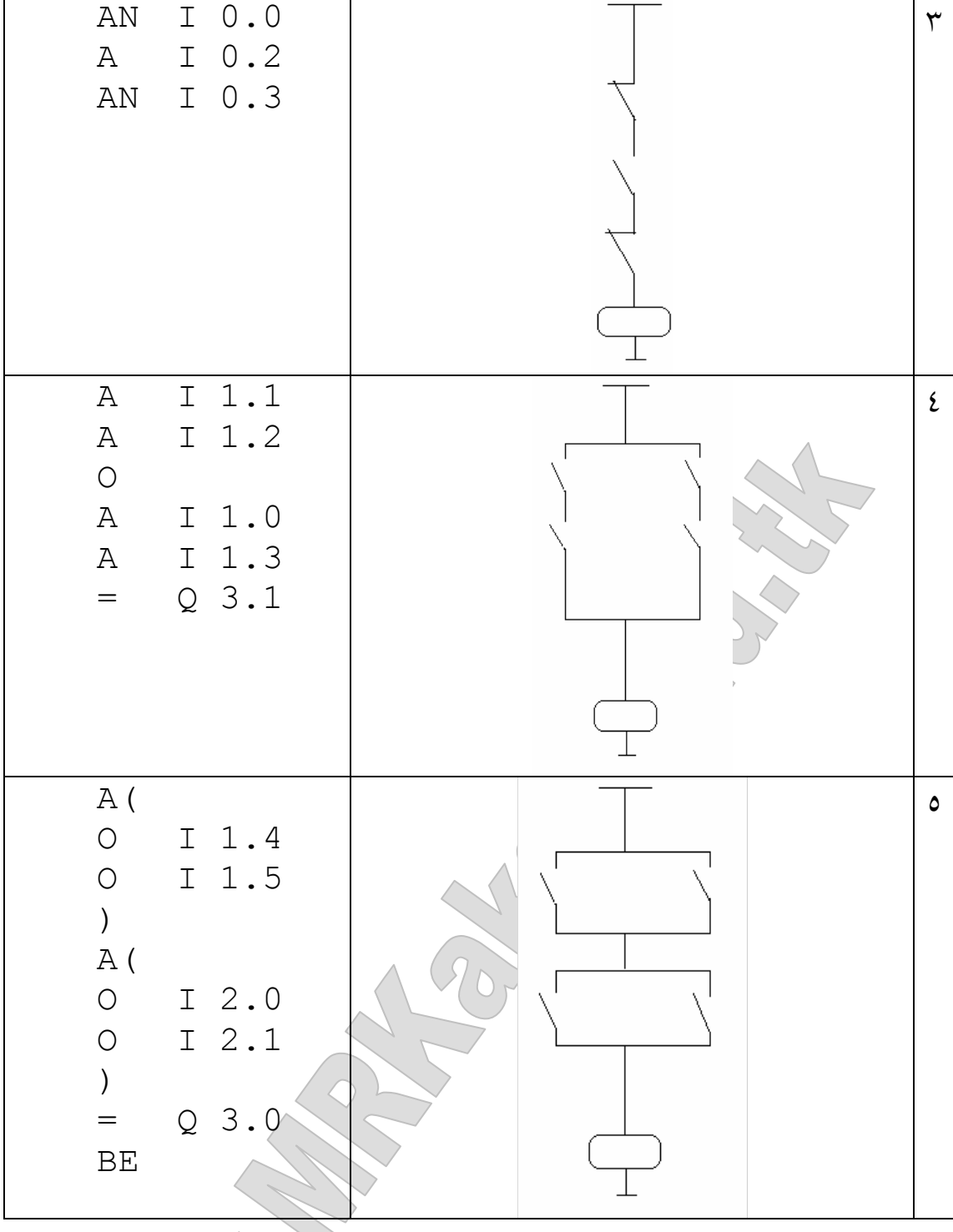

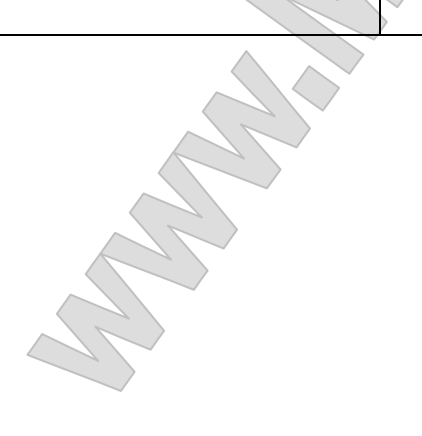

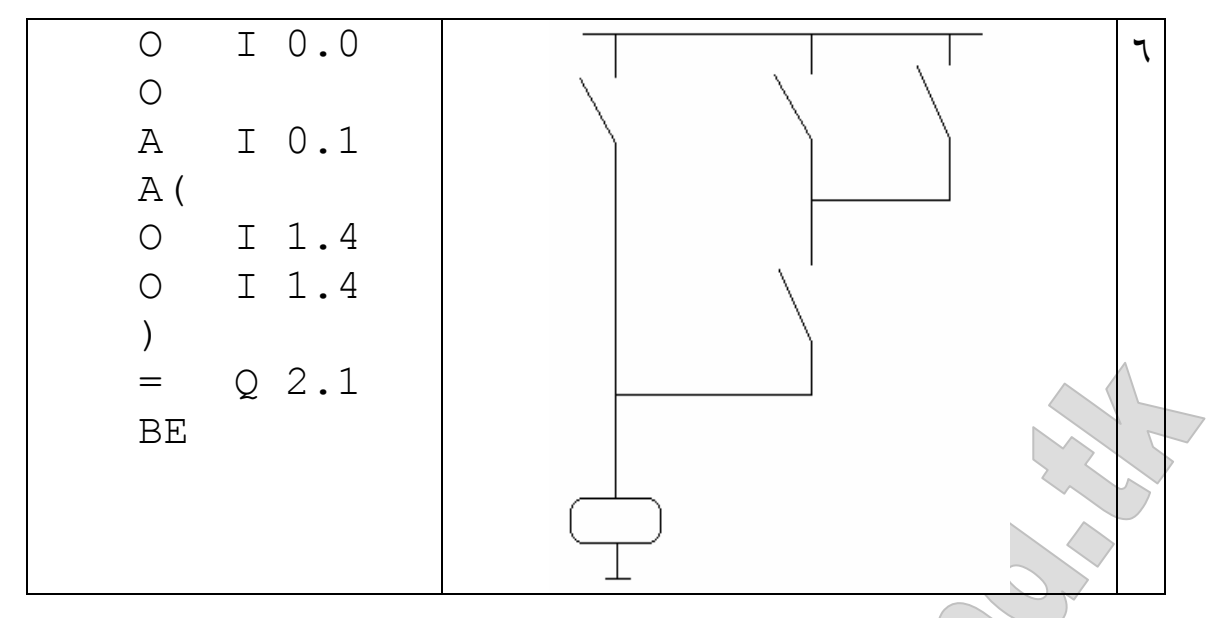

در دو مثال آخر کاربرد پرانتز (کمانک) در برنامهنویسی مشخص شد. که برای $\mathrm{OR}$  قبل از $\mathrm{AND}$  لازم است. امّا برای  $\mathrm{AND}$  قبل از  $\mathrm{OR}$  نیازی نیست. البته این گونه مدارات بدون پرانتز و با استفاده از فلگها قابل نوشتن است.

فلگ (Flag) یا پرچم: هیرفلگ یک بیت از حافظهی PLC است که آنLا می توان معادل خروجی مجازی دانست؟ این بیت مانند هر بیت حافظه می تواند دومقدار 0 یا 1 را بگیرد. با این تفاوت که فلگ۵ا حافظههای موقتی هستند.

آدرس دهی فلگها همانند ورودیها و خروجیهاست که به تفصیل به آن اشاره شد. به عنوان مثال 8.0 F مقدار بيت هشتم از بايت صفر است.

کاربرد فلگها در برنامههایی است که OR قبل از AND دارد. با حذف یرانتزها می توان از فلگ استفاده کرد. البته گاهی ممکن است برنامه طولانی تر شود. مثلاً مثال بالا را با فلگها بازنویسی میکنیم:

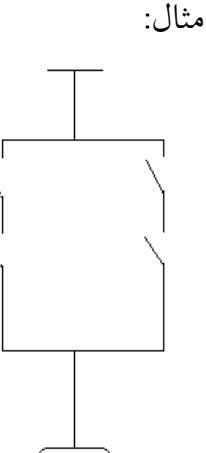

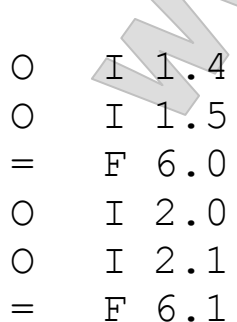

F 6.0  $\overline{A}$ F 6.1  $\mathbb{A}$  $=$  $03.0$ BE

بیت PLC:(Result of Logic Operation) RLO در اجرای هر خط برنامه مقدار حاصل از اعمال منطقی را در بیتی بهنام RLO قرار میدهد و در اجرای اسطر بعدی این مقدار با عملوند بعدی طبق برنامه ترکیب و مقدار حاصل در RLO جایگزین می شود. این عمل تا رسیدن به خط دستور هم ارزی (=) ادامه پیدا می کند. در این هنگام RLO مقدار خود را از دست داده و پذیرای مقدار جدید میشود. ست(set) **و ریست**(reset) در فلگها و خروج<sub>ی</sub>ها: *فلیپ فلاپ* شامل دو ورودی Set و Reset میباشد. دو نوع فلیپ فلاپ وجود دارد: ١- فليب فلاپ SR  $\triangle$  1 = فليب فلال $-1$ که تفاوت آنها در ارجحیّت ورودیهای ست و ریست است:  $I$  1.1 Α  $1.1$  $Q_2$  . 0 S  $\mathbb{A}$  $I$  1.2  $02.0$  $Q2.0$  $R_{\parallel}$  $I_1 1.2 -$ R **BE** SR FLIP-FLOP  $I$  1.2  $\mathbb{A}$  $I$  1.2  $\Box$  $\mathbf{R}$  $02.0$  $R$  $I \Lambda$  $\mathsf{A}$  $2.0$  $I$  1.1 -S  $0, 2.0$ s **BE** RS FLIP-FLOP

در فلیپ فلاپهای  ${\rm SR}$  هنگامی که ورودی  ${\rm R}$  در حالت  $0$  باشد کافی است در یک لحظه ورودی S در حالت 1 قرار بگیرد تا خروجی بصورت پایدار 1 شود. این

مثال کے م

وضعیت مادامی که R بصورت 0 است باقی خواهد ماند. در این فلیپ فلاپ اگر هر دو ورودی برابر 1 باشد ارجحیت با دستور دوم است. چرا که دستور دوم ناقض دستور اول است و PLC دستورات را سطر به سطر اجرا میکند. با این بیان می توان اصل کلی زیر را نتیجه گرفت: «هر دستوری که به خط پایان برنامه  $\rm BE$  نزدیک باشد از نظر اجرا ارجح تر است.»

دستور (NOP 0)(در روش STL): هر گاه بخواهیم از خروجی یک فلیپ فلاپ یا قسمتی از برنامه هیچ استفادهای نکنیم. از دستور NOP 0 استفاده میکنیم. باید متذکر شد که این دستور مختص PLCهای زیمنس است.

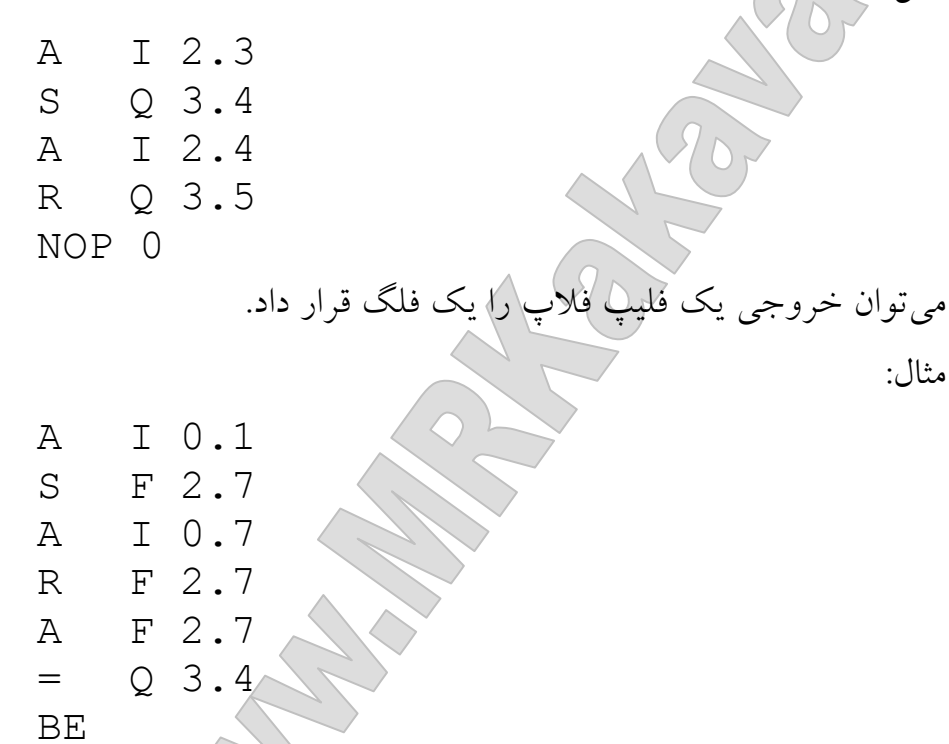

**دستور پرش غیرشرطی(JU**): همان $\det$  که گفته شل<sub>ه</sub> نتیجهی عملکرد دستورات هر خط در بيت خاصي به نام RLO ذخيره مي شود. دستورات مي توانند به بيت RLO وابسته باشند يا نباشند. كه اگر وابسته نباشند غيرشرطي خواهند بود. JU بدون وجود هرگونه شرطی، پرش یا انتقال را انجام میدهد. این پرش ممکن است از

یک بلوک به بلوک دیگر، یا از یک سطر بلوک به سطر دیگر همان بلوک انجام گیرد. وابسته بودن بدین معنی است که با وجود RLOای مساوی 1 دستور اجرا می شود.

 $\bullet$  دستور پرش شرطی (JC): این دستور وابسته به بیت RLO است. و همانند . RLO عمل يوش را انجام مي دهد. اما بصورت وابسته به بيت RLO . . هَنال:[برنامهای بنویسید که با فشردن یک کلید (فعال نمودن یک کلید) PB 18 و در صورت غیرفعال نمودن همان کلید 19 PB را اجرا نماید.

حلی با اندکی تفکر درمییابیم که چنین برنامهای را باید در OB 1 نوشت. زیرا همانطور که گفته شد ساختار کلی سیستم در این بلوک شکل می گیرد. همچنین باید از دستور پرش\شگرطی استفاده کرد.اگر فرض کنیم کلید گفته شده در صورت سوال  $0.0$  I باشد:

 $I$  0.0  $A$ **JC** PB 18  $I$  0.0 AN **JC** PB 19 BE

دستورهای بارگذاری و انتقال: جهت مبادلهی مقادی ورودیها، خروجی ها یا فلگها نیاز به یک حافظهی واسطه میباشد. که از قسمتی که به آن آکومولاتور (Accumulator) یا انباره (انبارک) میگویند، وجود دارد. این حافظه از نوعRegister و ۱۲ بیتی هستند. که معمولاً شامل ۱۳ بیت یا دو بایت با ارزش  $(\text{Low})$ و ارزش بايين (Low) می باشد.

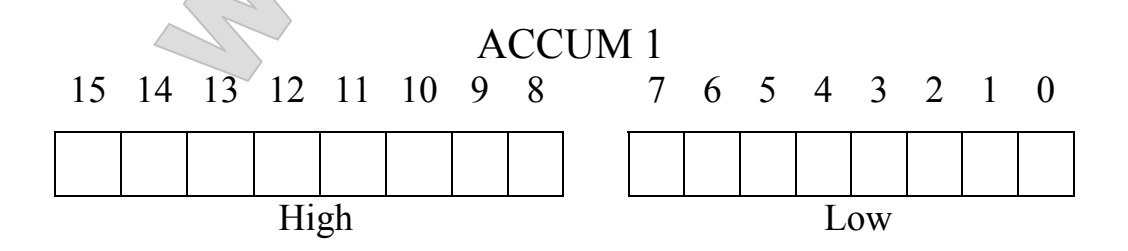

محمدرضاكاكاوند مەريزى ئىلگەن ئىگەن ئىگەن ئىگەن ئىگەن ئىگەن ئىگەن ئىگەن ئىگەن ئىگەن ئىگەن ئىگەن ئىگەن ئىگەن ئىگەن ئىگەن ئىگەن ئ www.MRKakavand.tk

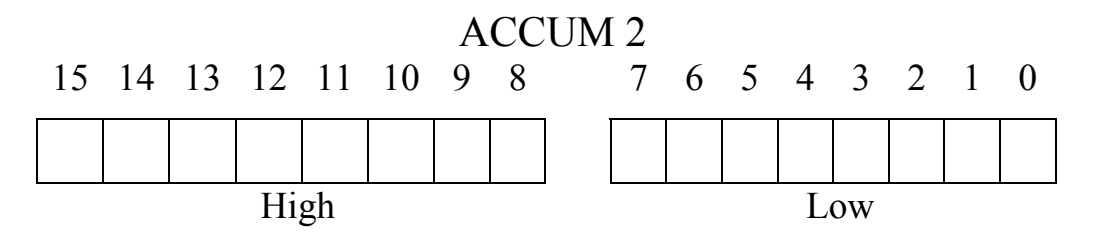

<mark>دستور Load):</mark> برای بارگذاری اطلاعات از این دستور استفاده میکنیم. به این ترتیب مُحتوِیَات یک بایت اعم از کلمه یا اعداد فراخوانی و در انبارک جایگزین مي شو د.

L IB 4, L KD 5, L KH 3, L FY 5, ... اگر PLC ما دو انبارک داشته باشد، با دستور IW 4 تمانزده بیت موجود  $\rm L-IW$ در کلمهی ورودی شمارهی ٤ (پعنی بایت ٤ و ٥) را به ACCUME 1 میفرستد. اگر در همین حالت 6 KV (به اجرا شود اطلاعات ACCUME 1 به ACCUME 2 رفته و W 6کپیه ACCUME 1 منتقل میشود. و باز اگر در همین حالت IW 12 اجرا شود محتویات ACCUME 2 به دور ریخته شده و ACCUME 1 جايگزين أن مي شود. و در IW 12 . ACCUME 1 جايگزين می شو د.

**دستور T** $\max$ **fransfer)**: برای انتقال اطلاعاتی که درانبارگها موجود است به خروجیها یا فلگها از این دستور استفاده میشود. T QW 8 , T FW 52 با اجرای دستور T  $\,$  QW 8 محتویات ACCUME 1 به کلمهی خروجی $\wedge$ کپی میشود (منتقل نشده و از بین نمیرود). دستورات  ${\rm I}$  و  ${\rm RLO}$  وابسته نیستند و لذا غیر شرطی خواهند بود.

ضميمه

نرم افزار s5w-demo ساختار سختافزار و نرمافزار یک سیستم PLC زیمنس را شبیه سازی میکند. این نرم افزار به روی سه عدد فلاپی ذخیره شده است و میتوان به جای فلاپی از نسخهی لوح فشردهی آن استفاده کرد.

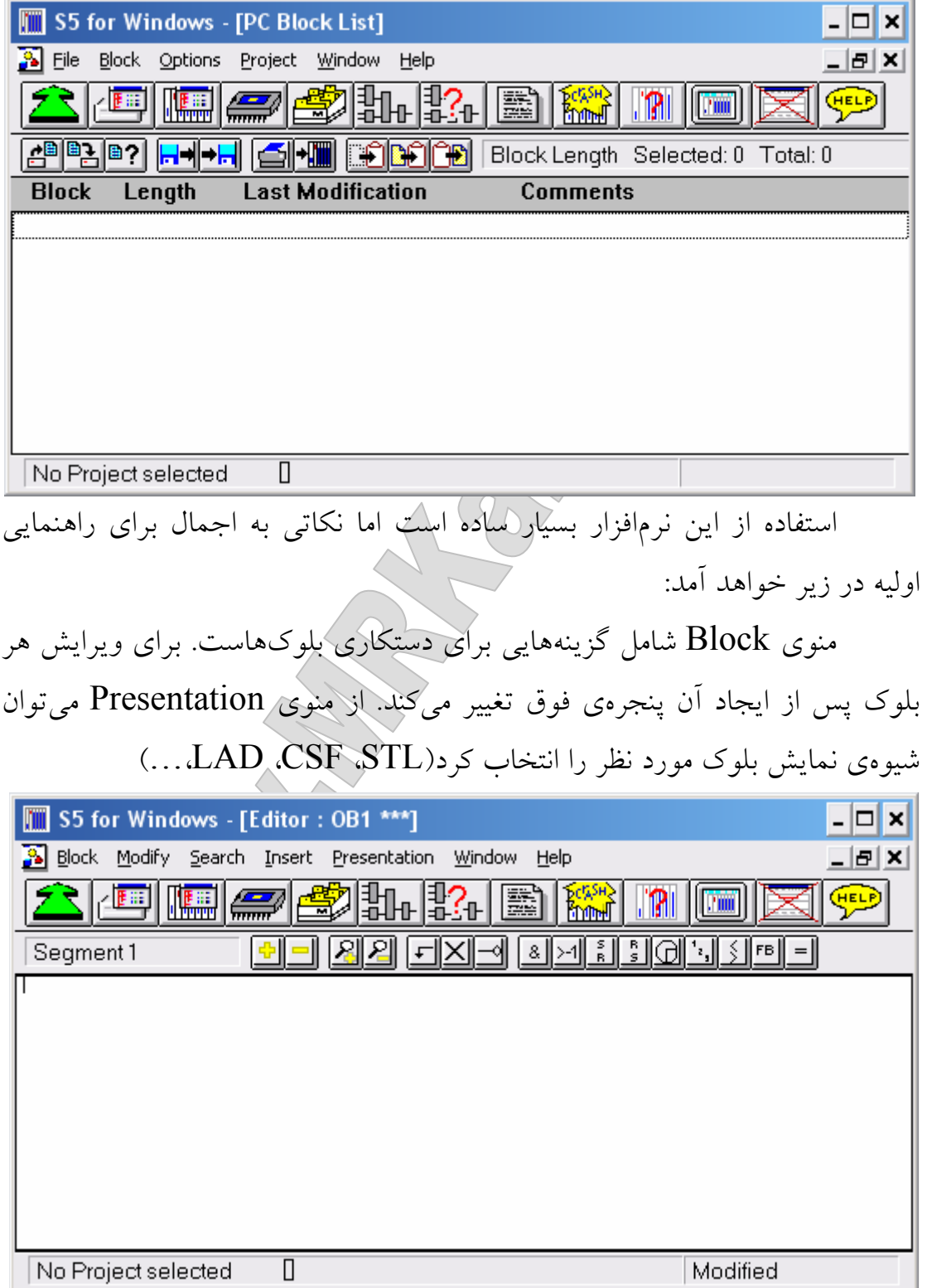

پس از نوشتن تغییرات لازم با فشردن دکمهی <mark>ایس</mark> پنجرهی شبیهساز PLC باز می شود در این جا ورودی ها خروجی ها و فلگها مشاهده می شوند و می توان عملکرد برنامهی نوشته شده را روی PLC آزمود.

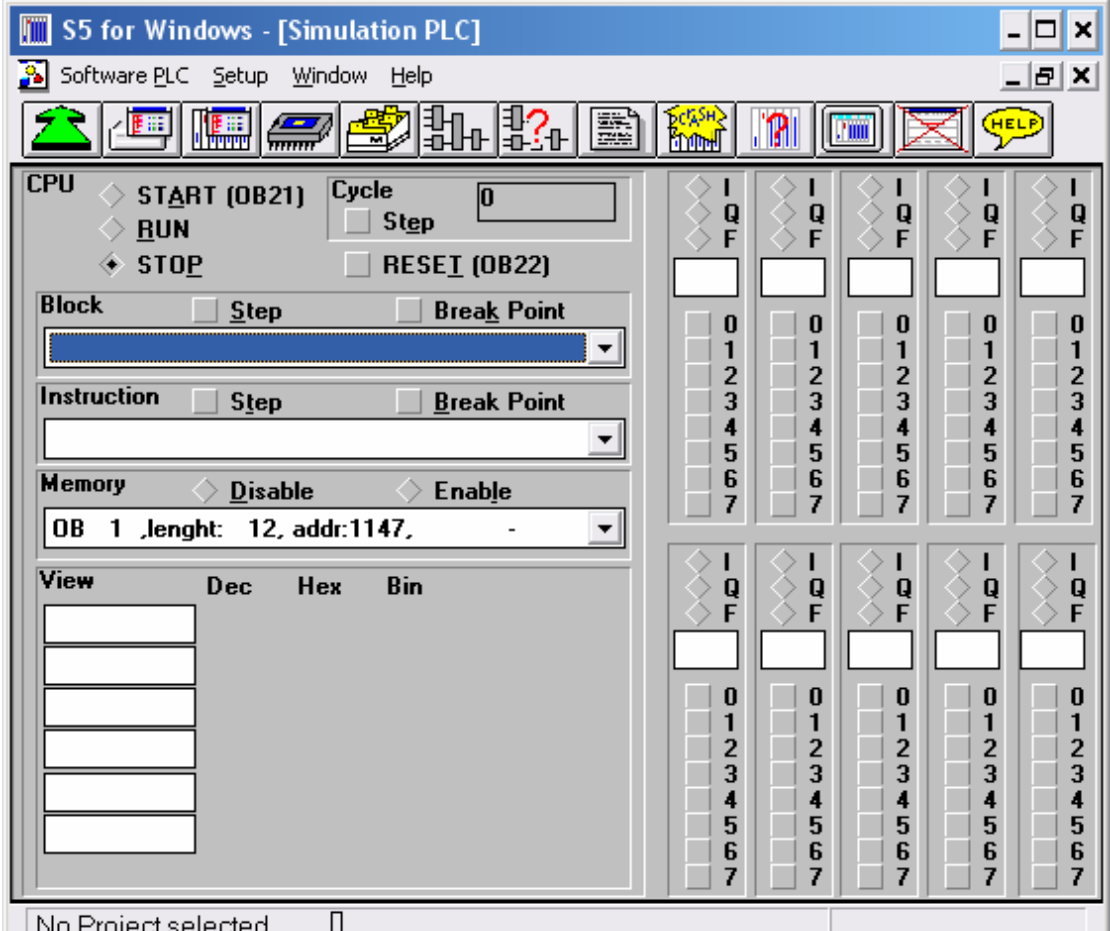

استفاده از این نرمافزار بخصوص برای کارآموزان که دشترسی به PLC ندارند

توصيه مي شود.

برای استفاده از نرمافزار فوق و یادگیری مهارتهای استفاده از آن احتمالاً نیاز به راهنمایی Help خود نرمافزار خواهید داشت. از منویی به همین نام و یا با فشردن کلید F1 ظاهر میشود.

منابع